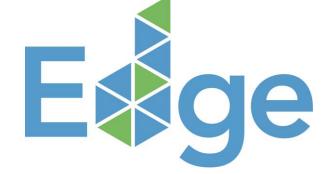

# INSTRUCTIONS FOR THE EDGE PRACTICE EXAM

www.edgebuildings.com

# STEP 1: LOG IN OR REGISTER

#### . Go to <u>Prometric TC Net.</u>

2.

If you have taken an EDGE Exam in the past, you may already have an account and can log in directly with your username and password. If you don't have an account, click **Register Now.** 

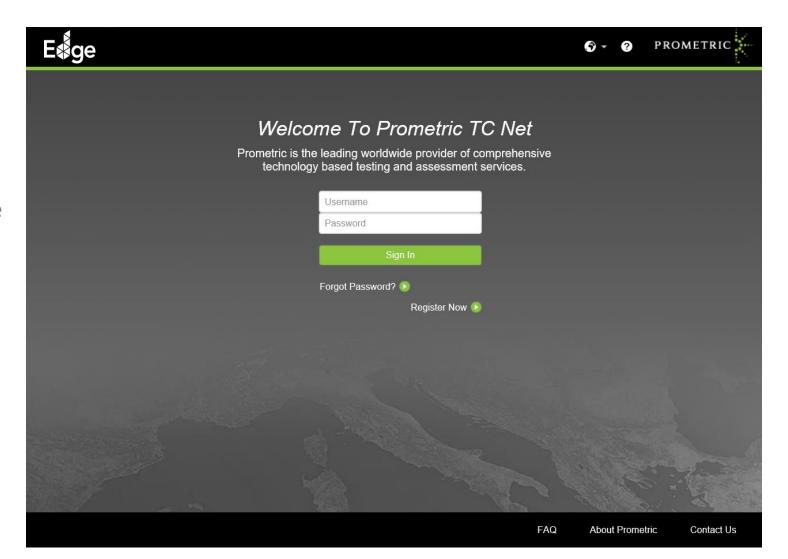

# **STEP 2: ENTER PROMETRIC INFO**

Cancel

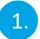

If you already have an account, you can skip to **STEP SIX** (on page seven of this document).

2. Enter your Prometric Testing ID **if you have one.** This field is optional.

|                                     |              |           |              | FROMETRIC                               |
|-------------------------------------|--------------|-----------|--------------|-----------------------------------------|
| FIRST TIME REGISTRATION             |              |           |              | * Required Field   (i) More Information |
| Prometric Info                      | Sign In Info | $\rangle$ | Profile Info | Confirm Policy                          |
| Prometric Testing ID                | 0            |           |              |                                         |
| Select a Test Provider or Program * | 0            |           |              |                                         |
| Select                              | $\sim$       |           |              |                                         |

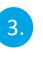

From the required Select a Test Provider or Program field, choose **EDGE** from the dropdown.

FAQ About Prometric Contact Us

PROMETR

# STEP 3: CREATE SIGN-IN INFO

| 1  |  |
|----|--|
| Т. |  |
|    |  |

Create a username and password. Your Username can be your email address or anything else you'd like. Your password must contain at least eight characters and include at least one upper character, one lower character, one number and one symbol.

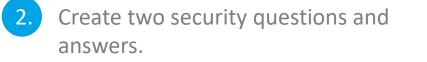

| FIRST TIME REGISTRATIO | N                  | * Required Field   🚺 More Informati                  | on     |
|------------------------|--------------------|------------------------------------------------------|--------|
| Prometric Info         | Sign In Info       | Profile Info Confirm Policy                          |        |
| Sign-in Information    |                    | Security Question and Answer                         |        |
| Username *             |                    | Questions *                                          |        |
| Username               |                    | What is the name of the city in which you were born? | $\sim$ |
| Password *             | Confirm Password * | Question Answered *                                  |        |
| Password               | Confirm Password   | Question Answered                                    |        |
|                        |                    | Question *                                           |        |
|                        |                    | Question                                             |        |
|                        |                    | Question Answered *                                  |        |
|                        |                    | Question Answered                                    |        |

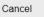

PROMETRIC

# STEP 4: ENTER PROFILE INFO

#### Enter all of your profile info.

1.

2. Several entry fields are optional, including the EDGE Exam Eligibility ID.

| RST TIME REGISTRATION               |                       |              |               |                |
|-------------------------------------|-----------------------|--------------|---------------|----------------|
| Prometric Info                      | Sign In Info          | Profile Info |               | Confirm Policy |
| Name                                |                       |              |               |                |
| First Name *                        | Middle Name / Initial |              | Last Name *   |                |
| First Name                          | Middle Name / Initial |              | Last Name     |                |
| Mailing Address                     |                       |              |               |                |
| Mailing Address                     | Address 2             |              | City *        |                |
| Mailing Address                     | Address 2             |              | City          |                |
| State/Province                      | Postal Code           |              | Country *     |                |
| State/Province                      | Postal Code           |              | United States | $\sim$         |
| Contact Information                 |                       |              |               |                |
| Email Address *                     |                       |              |               |                |
| Email Address                       |                       |              |               |                |
| Other Information                   |                       |              |               |                |
| EDGE Exam Eligibility ID (Optional) |                       |              |               |                |
| EDGE Exam Eligibility ID (Optional) |                       |              |               |                |

PROMETRIC

## **STEP 5: AGREE TO PRIVACY POLICY**

| 1 |   |
|---|---|
| T | J |
|   | 7 |

Carefully read the PRIVACY NOTICE FOR USERS OF PROMETRIC SYSTEMS.

 If you agree to comply with the privacy notice, check the box by I AGREE and click Continue.

|                                                                                                    |                                                                                                    |                                                                                                    |                                                                                                    | PROMETRIC                                                                                                    |
|----------------------------------------------------------------------------------------------------|----------------------------------------------------------------------------------------------------|----------------------------------------------------------------------------------------------------|----------------------------------------------------------------------------------------------------|----------------------------------------------------------------------------------------------------|
| FIRST TIME REGISTRATION                                                                                                    |                                                                                                    |                                                                                                    |                                                                                                    | * Required Field   (1) More Information                                                                                                    |
| Prometric Info                                                                                                    | Sign In Info                                                                                                    | F                                                                                                    | Profile Info                                                                                                    | Confirm Policy                                                                                                    |
| PRIVACY NOTICE FOR USERS OF                                                                                                    | PROMETRIC SYSTEMS                                                                                                    |                                                                                                    |                                                                                                    |                                                                                                    |
| At Prometric, protection of your personal in<br>processor for your test sponsor, Prometric<br>test, and processing the results. At no time<br>information, including your test results, will<br>Prometric Privacy Statement can be found<br>behalf. Our employees, agents and contract<br>consistent with this Privacy Statement and<br>Statement requires. We do not transfer infor<br>personally identifiable information when leg<br>unauthorized use of our website, to limit our<br>instances, the information is provided only<br>herein without providing you with an opport<br>other Prometric entities for the purpose of proceed outside the country in which you ta<br>sponsor. Adequate protection of your persor<br>by contacting your test sponsor during norr<br>sponsors upon receipt of a change to your<br>if you do not agree to personal information<br>processing. If you visit our website and volt<br>I AGREE | processes your personal information on<br>will your personal information be used to<br>be provided to your test sponsor for the<br>at www.prometric.com/en-us/Pages/priv<br>ctors who have access to personally ideu<br>we seek assurances from such third par<br>prmation to third parties who are not acti-<br>gally required to do so, to cooperate with<br>r legal liability and protect our rights, or<br>for that limited purpose. We will not shai<br>unity to opt out of such use or otherwise<br>providing you with testing information, ac-<br>ke the test, and your personal information<br>and information is ensured at all Promet<br>nal business hours. If you test with multi<br>personal information. The above process<br>processing by Prometric as described a | ly for the purposes<br>by Prometric for ar<br>purposes of provi-<br>vacy. We may emp<br>ntifiable informatio<br>rties that they will j<br>ng as Prometric's<br>n police investigation<br>to protect the right<br>re your personally<br>a prohibit such um-<br>dministeringthe tes-<br>on may be process<br>tric entities. You m<br>iple test sponsors,<br>ssing is necessary<br>above. You will have | s of registering and schedulir<br>ny other purpose without you<br>iding scores, certification, or<br>ploy other companies and inco-<br>n are required to protect the<br>provide the same level of pri-<br>agent or on Prometric's beha-<br>ons or other legal proceeding<br>ts and safety of visitors to thi-<br>identifiable information in wa-<br>related uses. Prometric may<br>st, or processing your results<br>sed or stored there to provide<br>tay access, limit the use of, c<br>Prometric may update your<br>to administer a test to you, a<br>we to contact your test spons | ng you for a test, administering that<br>ir permission. Your personal<br>other benefits to you. The full<br>dividuals to perform functions on our<br>information in a manner that is<br>vacy protection as this Privacy<br>alf. We may provide access to your<br>gs, to protect against misuse or<br>s website or the public. In those<br>ays unrelated to those described<br>also disclose your personal data to<br>a. These Prometric entities may be<br>e results and information to your test<br>or change your personal information<br>personal information for all test<br>and we cannot register you for a test,<br>or if you do not agree to this |

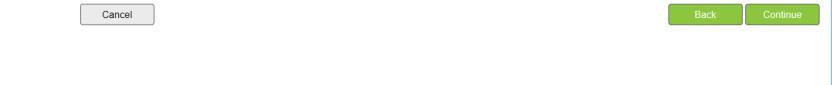

#### **STEP 6: TAKE TEST**

Hover over **Candidate** in the upper left-hand corner.

1.

2. Click **Take Test** immediately below the Candidate button.

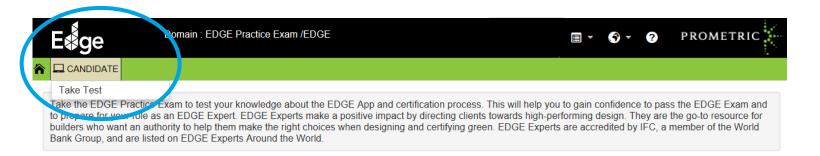

News and Information

# STEP 7: TAKE, RESUME OR REVIEW A TEST

Click **Take** to start a new test.

4

- 2. Click **Resume** to resume a test you have already started.
- 3. Click **History** to view a complete history of every test you have taken, including results and payment receipts.
  - Click **Feedback** if you would like to make a suggestion to improve the Prometric system.

| iige     |    | Domain : EDGE Practice Exa | am /EDGE                                                                                                    | <del>(</del> ) - | ?  | PROMETRIC |
|----------|----|----------------------------|----------------------------------------------------------------------------------------------------|------------------|----|-----------|
| CANDIDAT | re |                            |                                                                                                    |                  |    |           |
|          | Z  | Take Test                  | Select and take a test.                                                                                                    |                  |    | Take      |
| _        | 2  | Resume Test                | Resume a test that you already started. This option is useful if you closed browser or restarted your computer while taking a test.<br><b>NOTE</b> : Once you click the "begin test" button, your test time CONTINUES count down even if you have closed your browser or restarted your computed. | to               | R  | esume     |
|          |    | Review Scores              | View a complete history of every test you have taken, including results and payment receipts.                                                                                                    | d                | H  | listory   |
|          | Z  | Feedback                   | Have a suggestion for the improvement of this system? Our ears are wide for your feedback.                                                                                                    | open             | Fe | edback    |

# **STEP 8: SELECT THE TEST**

1.

2.

If you choose to take a new test, you will come to this page. There is currently only one option.

Click **Submit** to start your practice exam.

| iige      | Domain : EDGE Practice Exam /EDGE                          | -      | - ? | PROMETRIC |
|-----------|------------------------------------------------------------|--------|-----|-----------|
|           |                                                            |        |     |           |
| SELECT TI | EST                                                        |        |     |           |
|           | Public Tests      O Private Tests      O Eligibility Tests |        |     |           |
|           | Sponsor                                                    |        |     |           |
|           | EDGE                                                       | $\sim$ |     |           |
|           |                                                            |        |     |           |

Cancel

Submit.

# **STEP 9: REVIEW TEST INVENTORY**

1.

There is currently only one EDGE Practice Exam. This page will show future exams as they become available. Select **Take Test** to begin your exam.

| E <b>∮</b> ge  | Domain : EDGE | Practice Exam /EDGE |              |             |                      | - ? PRC        | DMETRIC                                                                                                    |
|----------------|---------------|---------------------|--------------|-------------|----------------------|----------------|----------------------------------------------------------------------------------------------------|
| CANDIDATE      |               |                     |              |             |                      |                |                                                                                                    |
|                |               |                     |              |             |                      |                | reference with the second second seco |
| Test Hierarchy | Test Inventor | ſy                  |              |             | Name                 |                | Search Clear                                                                                                    |
| 0              | Serial #      | Name                | Language     | Cost        | Time Limit           | Passing Score  | Action                                                                                                    |
| Other tests    | World Bank    | EDGE Practice Exam  | English (US) | \$30<br>USD | 1 Hour 30<br>Minutes | Not applicable | Take Test                                                                                                    |
|                |               |                     |              |             |                      |                |                                                                                                    |
|                |               |                     |              |             |                      |                |                                                                                                    |
|                |               |                     |              |             |                      |                |                                                                                                    |
|                |               |                     |              |             |                      |                |                                                                                                    |
|                |               |                     |              |             |                      |                |                                                                                                    |
|                |               |                     |              |             |                      |                |                                                                                                    |
| < >            |               |                     |              |             |                      |                |                                                                                                    |

# **STEP 10: CONFIRM TEST SELECTION**

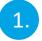

Read the requirements to take this practice exam and then click Take This Test.

| E <b>≸</b> ge                   | Domain : EDGE Practice Exam /EDGE | ■ - • ? PROMETRIC                                                                                                    |
|---------------------------------|-----------------------------------|----------------------------------------------------------------------------------------------------|
|                                 |                                   |                                                                                                    |
|                                 | SELECTION                         |                                                                                                    |
| Test Information                |                                   | Requirements                                                                                                    |
| Test Name<br>EDGE Practice Exam |                                   | <ol> <li>Cookies and javascript must be enabled on your web browser.</li> <li>This test does not require a proctor sign-in (test supervisor).</li> </ol>                                                                                                |
| Language<br>English (US)        | <b>Cost</b><br>\$30 USD           | <ol><li>This test does require payment. If you do not start your exam within one<br/>hour of payment, the system will automatically cancel your exam and refund<br/>your payment. If you want to verify this credit, select Review Scores and</li></ol> |
| Time Limit<br>1 Hour 30 Minutes | Passing Score<br>Not applicable   | click View Receipt. You will see both the payment and credit transactions.                                                                                                    |
| Description                     |                                   |                                                                                                    |

World Bank

Cancel

# STEP 11: PAY FOR YOUR EXAM

1.

Enter your **Personal Information.** 

2. Enter your **Card Information.** Visa, Mastercard, and American Express are accepted. Click **Submit.** 

| E≹ge                                                  | Domain : EDGE Practice Exam /EDGE   | <b>≡</b> • <b>•</b> ?                                             | PROMETRIC |
|-------------------------------------------------------|-------------------------------------|-------------------------------------------------------------------|-----------|
|                                                       |                                     |                                                                   |           |
| PAYMENT                                               |                                     |                                                                   |           |
| Personal Information                                  | 1                                   | Test Price \$ 30 USD                                              |           |
| First Name * First Name is required Billing Address * | Last Name *                         | Card Information                                                  |           |
|                                                       |                                     | Card type<br>Visa                                                 |           |
| City *                                                | State/Province                      | Card number *                                                     |           |
| City is required<br>Postal Code                       | Country **Please Select a Country** | Card Security Number *                                            |           |
| Home Phone # *                                        | Email *                             | Card Expiration Month     Card Expiration Year *       *     Year |           |

### **STEP 12: PREVIEW YOUR PAYMENT**

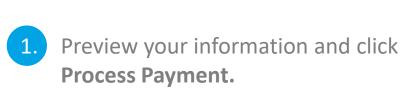

| Domain : EDGE Practice Exam /EDGE                                              |                         | jchesterbrechtel <del>v</del>   | - 6 | · ? | PROMETRIC |
|--------------------------------------------------------------------------------|-------------------------|---------------------------------|-----|-----|-----------|
|                                                                                |                         |                                 |     |     |           |
| PAYMENT PREVIEW ()                                                             |                         |                                 |     |     |           |
| Billing Address                                                                | Card Information        |                                 |     |     |           |
| John Brechtel<br>4 Cardigan Road<br>Hamilton Square, NJ 08690<br>United States | MasterCard<br>xxxx-6775 | Card Expiration Date<br>06/2022 |     |     |           |
|                                                                                | Purchase Information    |                                 |     |     |           |
| Personal Information                                                           | Test Name               | Test Price                      |     |     |           |
| Email<br>john.brechtel@gmail.com                                               | EDGE Practice Exam      | \$ 30 USD                       |     |     |           |
| Home Phone #                                                                   |                         |                                 |     |     |           |

6098955277

Edit Information Process Paymen

#### **STEP 13: REVIEW YOUR RECEIPT**

1.

Review your receipt and click Launch Test when you are ready to take your practice exam.

|                                                                                |                                               | jchesterbrechtel -                   | · • • |
|--------------------------------------------------------------------------------|-----------------------------------------------|--------------------------------------|-------|
|                                                                                |                                               |                                      |       |
| PAYMENT RECEIPT ()                                                             |                                               |                                      |       |
| Billing Address                                                                | Card Information                              |                                      |       |
| John Brechtel<br>4 Cardigan Road<br>Hamilton Square, NJ 08690<br>United States | MasterCard<br>xxxx-6775                       | Card Expiration Date<br>06/2022      |       |
|                                                                                | Purchase Information                          |                                      |       |
| Personal Information                                                           | Test Name                                     | Test Price                           |       |
| Email<br>john.brechtel@gmail.com                                               | EDGE Practice Exam<br>Payment information     | \$ 30 USD                            |       |
| Home Phone #<br>6098955277                                                     | Authorization code<br>15481905485810167842210 | <b>Date</b><br>01/22/2019 8:55:49 PM | -     |
|                                                                                | Success<br>Credit card approved               |                                      |       |

Your card was charged for the exam. This page contains your receipt and you may want to print it before continuing. If you are unable to print this page now, you may print this and other receipts at any time from the **Review Scores** menu option on the Candidate Menu.

# **STEP 14: BEGIN YOUR PRACTICE EXAM**

1.

Review the instructions and confidentiality agreement for the practice exam.

For additional instructions on how to take the exam, click View a Tutorial.

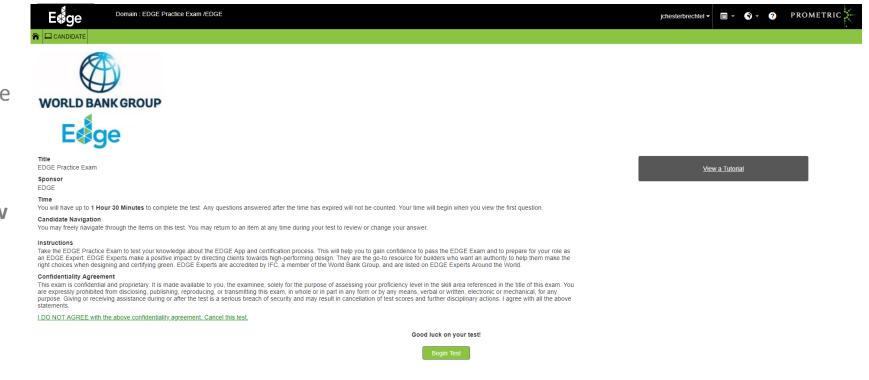

3. When you are ready, click **Begin Test.** 

FAQ About Prometric Contact Us

#### **STEP 15: OFFER FEEDBACK**

EDGE Practice Exam

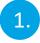

After you complete the exam, you will have a chance to offer feedback. The EDGE Team appreciates your feedback.

#### FEEDBACK

This test is now completed. Please provide your feedback regarding this test. This information will be reviewed by the test's content manager. Sponsor EDGE

Feedback